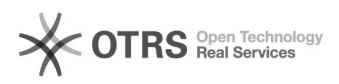

## Cancelamento de requisição.

07/21/2019 08:04:57

## **FAQ Article Print**

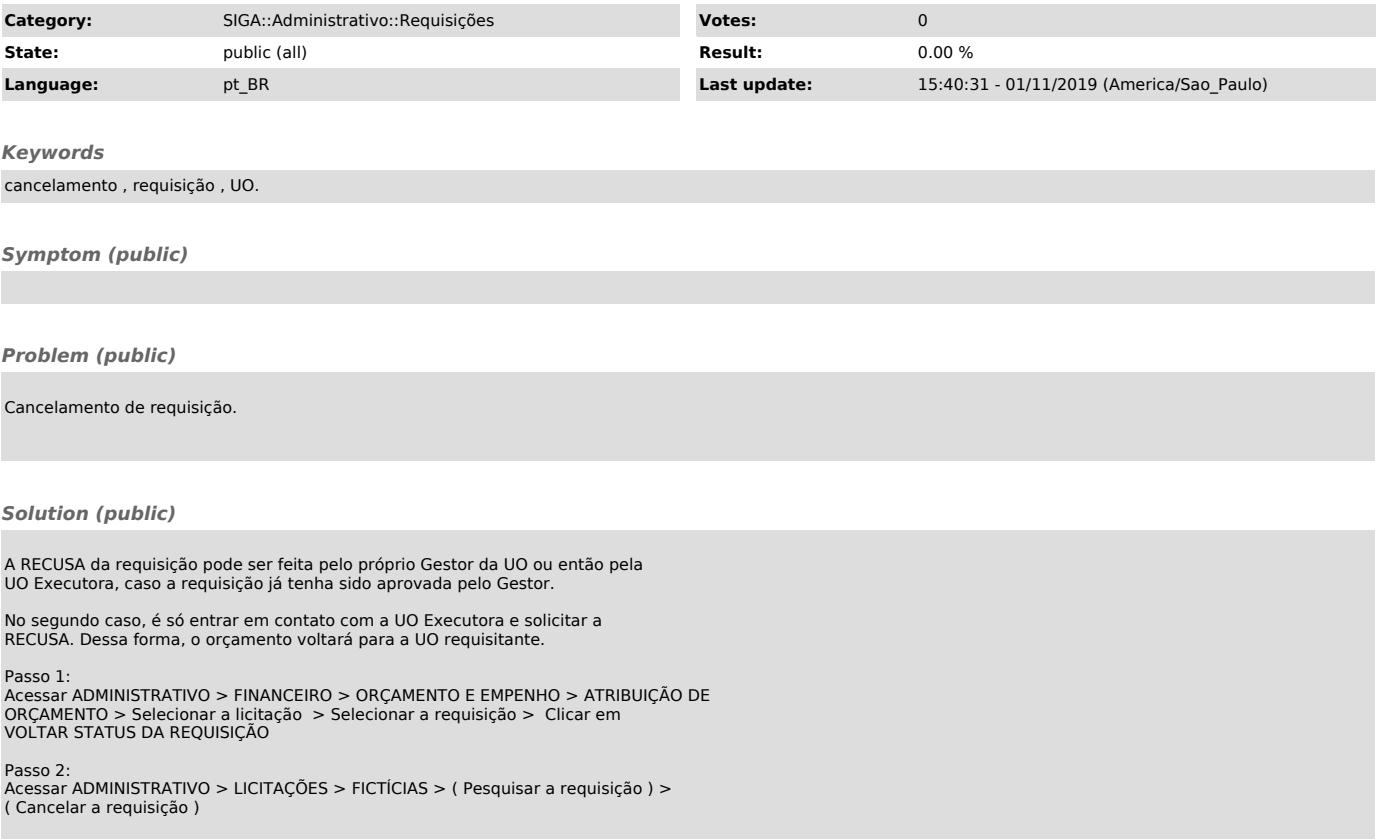